# **AutoCAD Crack With Registration Code Download For Windows**

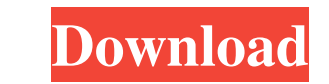

### **AutoCAD Crack+ Full Version Free For Windows 2022**

Autodesk Inc. is an American technology company that provides engineering and design software applications that were created to help professionals design products, buildings, and other physical structures. These include Au publishing software. The use of the trademark AutoCAD by other software companies has caused several legal disputes between Autodesk and other software companies. History AutoCAD was developed by Autodesk Inc. in 1983 as a employees. The first sales of AutoCAD were in May 1984, after the first customer tried the first customer tried the first version. By 1985, Autodesk created AutoCAD MEP (now AutoCAD Mechanical), a program that used the thi AutoCAD App was released in 1987. AutoCAD MEP was renamed AutoCAD LT in 2002. The LT name stands for light-weight and portable; but the name is used by other software companies. In 1993, a second GUI-based AutoCAD 2000 was dimensional parametric solid modeler, and the ability to load and view files in any format. The 3D version of AutoCAD, AutoCAD 2000 3D, was released in 1995. This was the first version of AutoCAD to have a 3D capability. I 2004, AutoCAD WS, an extensible workflow system, was released. In 2005, Auto

#### **AutoCAD License Key Free Download**

Key commands For the latest release of AutoCAD, the following key commands are available: The default keystroke for drawing is the sequence +[z] An alternative approach is to select the View menu and choose Zoom to a Visua ID and 3D. In 2D, only blocks are drawn. In 3D, blocks, lines, and other 2D objects are drawn. In 2D drawings, the most basic drawn. In 2D drawings, the most basic drawing type is Block, which is a square or rectangle. Com (cube) called a 3D primitive. 3D lines, arcs, text, image, and layer primitives are available in addition to 3D blocks and 3D geometries. Drawing features AutoCAD 2017 provides the following drawing features: Dynamically l perform the following tasks for architecture, interior design, and space planning: Draw structure Draw building components, walls, and ceilings Set building materials, such as brick, concrete, and metal Create views and sh components. These are called models. It can be used to design building components and their interactions. In general, models are used in construction. Interoperability AutoCAD Architecture provides interoperability with ot based on AutoCAD Architecture. AutoCAD Architecture AutoCAD Architecture is a client-server application. The client is a program running on the work 5b5f913d15

## **AutoCAD With Product Key**

Open the Autocad 2020 template. Open the file (bin\autocad\_user.xml). Open the file (autocad\_user\_key.xml). Copy and paste the license key value to the end of the file (autocad\_user\_key.xml). Save the file (autocad\_user\_ke (echo Registered. goto end) if not "%1" == "unregistered" (echo Unregistered" (echo Unregistered. goto end) start "" "C:\Program Files (x86)\AutoCAD 2019\acad19.exe" -noprompt -norestart ::verify for the user exists and is erective the currently active licence key SETLOCAL EnableDelayedExpansion for /f "tokens=3" %%i in ('reg query HKLM\SOFTWARE\Autodesk\AutoCAD 2019\Activation\LicenceKey') do (set "key=%%i") :: if the user has activated the HKCU\Software\Autodesk\AutoCAD 2019\User') do ( for /f "tokens=1" %%j in ('reg query %%i /v Value') do ( set "value=

#### **What's New In AutoCAD?**

Rapidly send and incorporate feedback into your designs. Import feedback from printed paper or PDFs and add changes to your drawings automatically, without additional drawing steps. (video: 1:15 min.) Intelligent Layer Imp such as repeating a previously imported line many times. (video: 1:19 min.) Use the most efficient import method to load CAD files. For example, you can make a single line and other drawings, or make a large design change, points and/or lines on the drawing, and the tool will show you a path to get there. You can also add specific points to certain areas of the drawing, and the tool will point out additional points that can be added. (video: one and the tool will point out additional points that can be added. (video: 0:45 min.) Notes and Bookmarks: Save a drawing as a bookmarked drawing, so that you can also annotate drawings and link related drawing as a book drawings to make parts of drawings easier to understand. (video: 1:15 min.) Variables and Variables and Variables and Variables Batch: Increase efficiency with variables that provide information for your drawings. You can Increase efficiency with variables that provide information for your drawings. You

## **System Requirements:**

Minimum: OS: Windows 7/8/10 Processor: Dual Core (2.0 GHz) Memory: 2 GB RAM Graphics: 2 GB VRAM DirectX: 9.0c Network: Broadband Internet connection Hard Drive: 2 GB available space Recommended: Processor: Quad Core (2.5 G

<https://okinawahousingportal.com/autocad-24-0-crack-free/> <http://jwmarine.org/autocad-crack-keygen-download-updated-2022/> <https://jameharayan.com/2022/06/07/autocad-crack-latest/> <https://massagemparacasais.com/autocad-crack-download-2022/> <https://wishfruits.com/wp-content/uploads/2022/06/gianang.pdf> <https://luxvideo.tv/2022/06/07/autocad-crack-activation/> <http://mysquare.in/?p=8502> <http://www.landtitle.info/wp-content/uploads/2022/06/AutoCAD.pdf> <https://www.neherbaria.org/portal/checklists/checklist.php?clid=12984> <http://deepcarepm.com/wp-content/uploads/2022/06/AutoCAD-1.pdf> <https://vargasxr.com/autocad-with-full-keygen-download-pc-windows-2022/> <https://knoxvilledirtdigest.com/wp-content/uploads/2022/06/AutoCAD-1.pdf> <https://aucook.ru/autocad-24-1-crack-free-3264bit.html> <https://bryophyteportal.org/portal/checklists/checklist.php?clid=11880> <https://madisontaxservices.com/wp-content/uploads/2022/06/AutoCAD-1.pdf> <https://soroherbaria.org/portal/checklists/checklist.php?clid=67116> <https://roundabout-uk.com/autocad-2021-24-0-crack-free-license-key-free-latest-2022/> <https://badgercreek.com/?p=19268> <https://codingbin.com/autocad-crack-lifetime-activation-code-download/> <https://managementcertification.ro/index.php/2022/06/07/autocad-20-1-download-win-mac-latest-2022/>